Espace pédagogique de l'académie de Poitiers > Site du collège de la Tour de Montguyon (17) > Informations et réunions > Documents à consulter <http://etab.ac-poitiers.fr/coll-tour-montguyon/spip.php?article2328> - Auteur : Webmestre

G **EduConnect** 

publié le 08/12/2020 Parents : quelques conseils pour créer vos comptes Educonnect

Chers parents,

Comme vous le savez, les comptes que vous utilisez actuellement pour accéder à I-Cart (pour suivre la scolarité de votre enfant, mais aussi faire des demandes administratives comme les choix d'orientation ou les demandes de bourses) ne vont bientôt plus fonctionner et **vous devez créer vous créer des comptes Educonnect pour les remplacer.**

Le professeur principal de votre enfant vous a remis un **mode d'emploi détaillé** (qui est aussi joint à cet article).

Vous pouvez aussi consulter cette application en vidéo pour vous aider : https://cloud[poitiers.beta.education.fr/s/B5M5xk7SyXZydbY](https://cloud-poitiers.beta.education.fr/s/B5M5xk7SyXZydbY)C

Précision : pour les parents ayant plusieurs enfants scolarisés en collège ou lycée, vous devez rattacher tous **vos enfants à votre compte. Pour cela, suivez le 2e mode d'emploi joint à cet article.**

Si vous avez des questions ou si vous n'arrivez pas à créer votre compte, pas d'inquiétude : **signalez-le rapidement au professeur principal de votre enfant pour que nous puissions vous aider.**

Mme Romanteau.

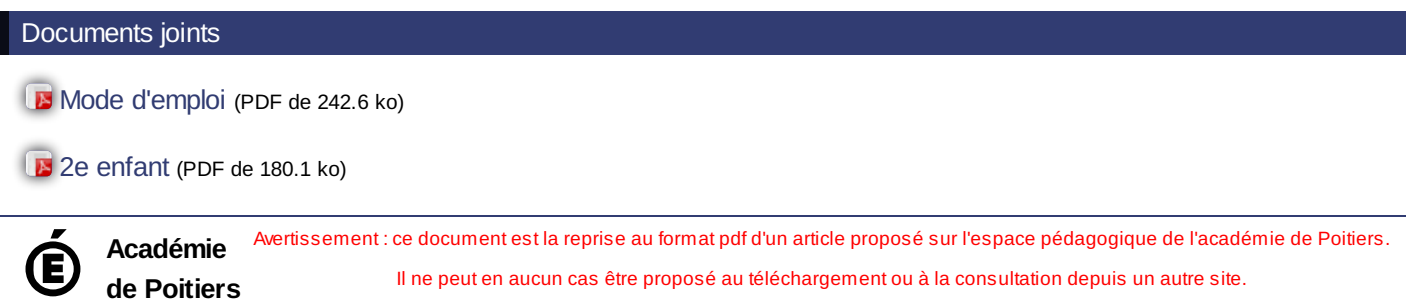

Il ne peut en aucun cas être proposé au téléchargement ou à la consultation depuis un autre site.